New in Stock Neuerungen in LATFX

> Ulrike Fischer, Bonn LATEX Project Team

> > 4.–6.4.2024 Dante 2024

#### ltnews: texdoc ltnews

### LATEX News

Issue 39, June  $2024$  — DRAFT version for upcoming release (L<sup>A</sup>T<sub>E</sub>X release 2024-06-01)

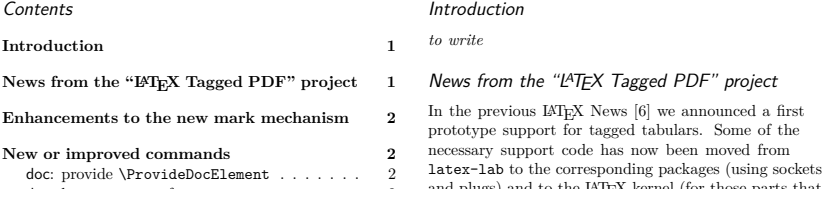

- **Overleaf**
- **.** Linux Distributionen
- **Installationen in Firmen**
- Fehlende Updates

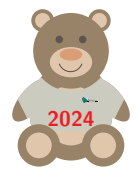

**ETEX** wird zweimal im Jahr released.

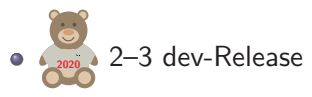

## **Bitte testen!**

pdflatex-dev *file*

"L3 programming Layer", hyperref, luaotfload, tagpdf, pdfmanagement-testphase werden unabhängig davon erneuert.

## Einige ältere Dinge

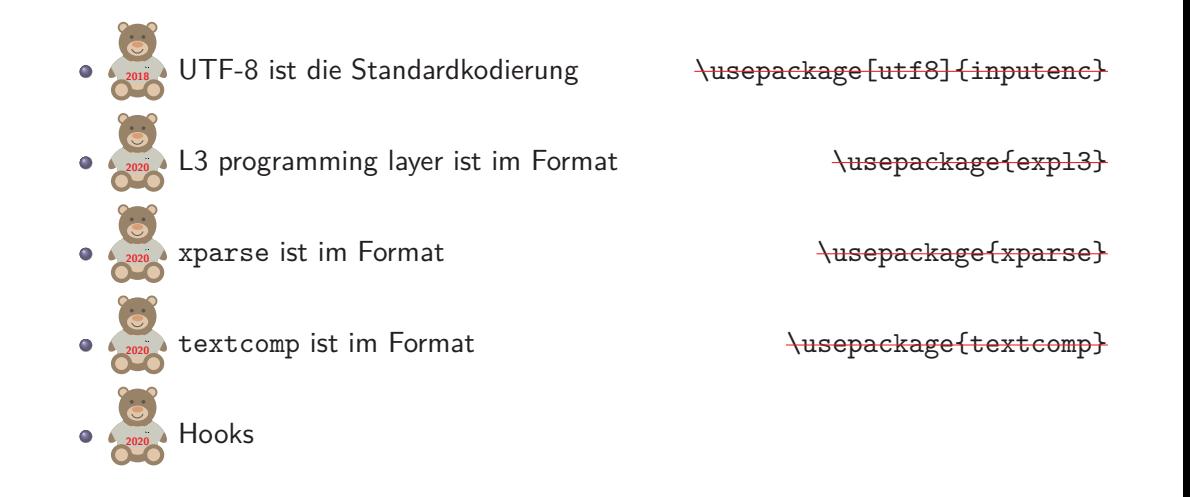

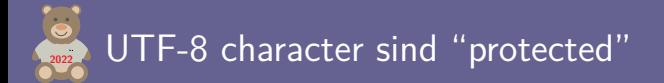

```
\section{Grüße}\label{sec:grüße}
```

```
\ref{sec:grüße}
\cite{kästner1949}
```

```
\begin{thebibliography}{99}
\bibitem{kästner1949} Erich Kästner, Die Konferenz der Tiere
\end{thebibliography}
```

```
! Nicht mit ucs/utf8x!
```
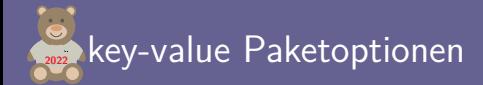

xcolor jetzt ohne "Option Clash" Error

\usepackage[dvipsnames]{xcolor} \usepackage[svgnames]{xcolor}

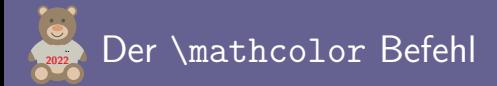

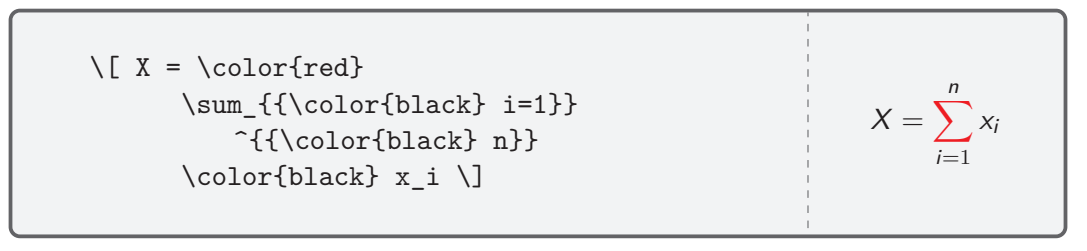

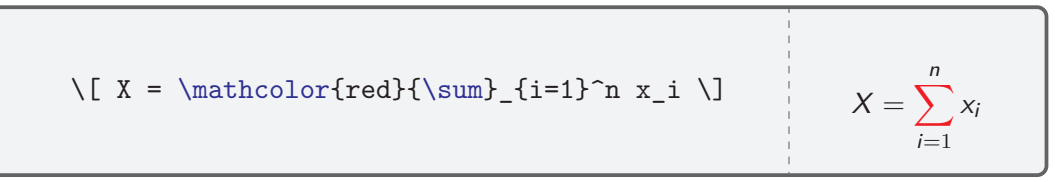

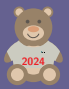

\begingroup \usepackage{mwe} \endgroup

! LaTeX Error: Loading a class or package in a group.

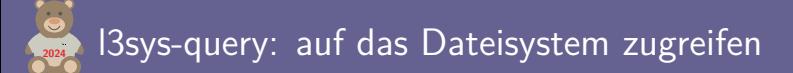

Das aktuelle Verzeichnis ausgeben

```
l3sys-query pwd
```
Dateiliste ausgeben:

```
l3sys-query ls *.pdf
  ./latex-project-logo.pdf
  ./ltnews39.pdf
  ./ufischer-dante-2024-new-in-stock.pdf
```
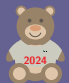

## **<sup>2024</sup>** l3sys-query: auf das Dateisystem zugreifen

- l3sys-query kann im Dokument benützt werden
- **•** für Unterverzeichnisse ohne shell-escape
- Es gibt ein LATEX-Interface (latex 2024-06-01, aktuelles latex-dev)

```
\usepackage{l3sys-query,pdfpages}
[.\,.]\QueryWorkingDirectory\Verzeichnis
Das aktuelle Verzeichnis is \Verzeichnis
\QueryFiles[sort=date]{*.pdf}{\includepdf{#1}}
```
texdoc l3sys-query.pdf

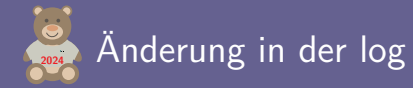

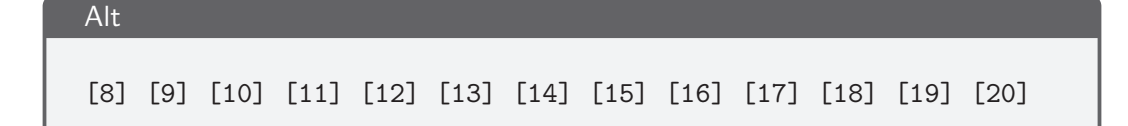

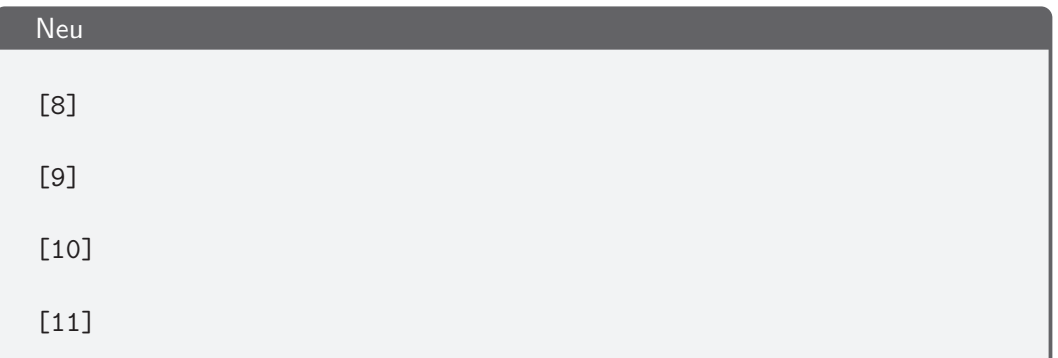

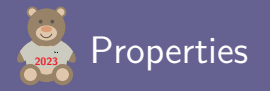

- Erweiterung des Label-Ref-Systems
- **A** Lehnt sich an zref an
- Standardproperties sind vordefiniert

```
\refstepcounter{enumi}
\RecordProperties{test}{page,pagenum,counter} % label
Auf Seite \RefProperty{test}{page} % ref page
hat der Counter \RefProperty{test}{counter} % ref counter
den Wert \RefProperty{test}{label} % ref counter value
```
Auf Seite 13 hat der Counter enumi den Wert 1

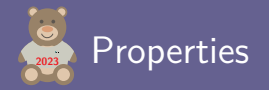

In der aux:

\new@label@record{test}{{page}{12}{label}{1}{counter}{enumi}}

• Neue Properties

\NewProperty{framenum}{now}{0}{\theframenumber} \RecordProperties{thisframe}{framenum} Dies ist Frame \RefProperty{thisframe}{framenum}

Dies ist Frame 14 texdoc ltproperties

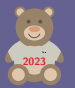

#### \NewSocket{mypkg/format}{1} \NewSocketPlug{mypkg/format}{color}{\textcolor{red}{#1}} \NewSocketPlug{mypkg/format}{fbox}{\fbox{#1}}

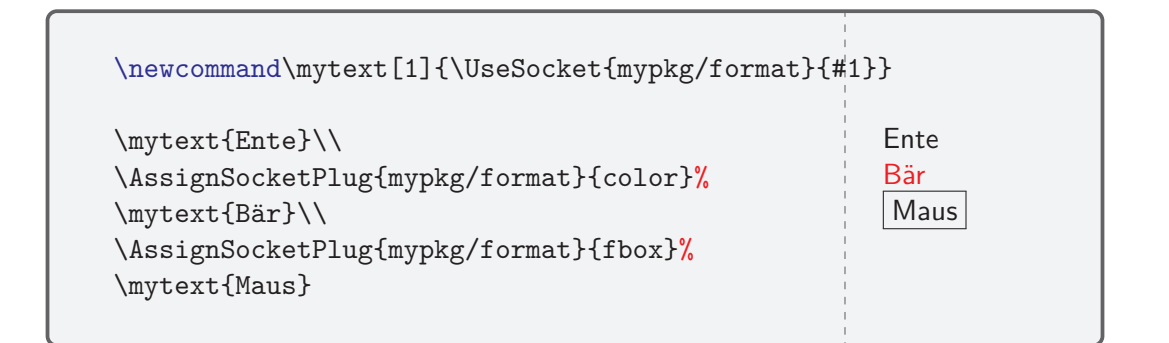

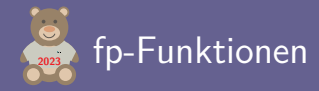

#### \ExplSyntaxOn

```
\fp_new_function:n{dinner}
\fp_set_function:nnn{dinner}{duck} {duck - 0.25 * duck}
\fp_set_variable:nn{duck}{1}
$\fp_eval:n{duck}>\fp_eval:n{dinner(duck)}
>\fp_eval:n{dinner(dinner(duck))}
\{\pm\} eval:n{dinner(dinner(dinner(duck)))}
$
\ExplSyntaxOff
```
 $1 > 0.75 > 0.5625 > 0.421875$  texdoc interface3

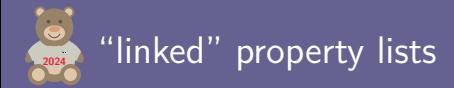

```
\prop_new_linked:N
```
- für große property lists
- deutlich schneller
- braucht aber mehr Memory

texdoc interface3

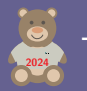

# **<sup>2024</sup>** Templates im Kernel

\usepackage{xtemplate}

## **Danke für die Aufmerksamkeit.**

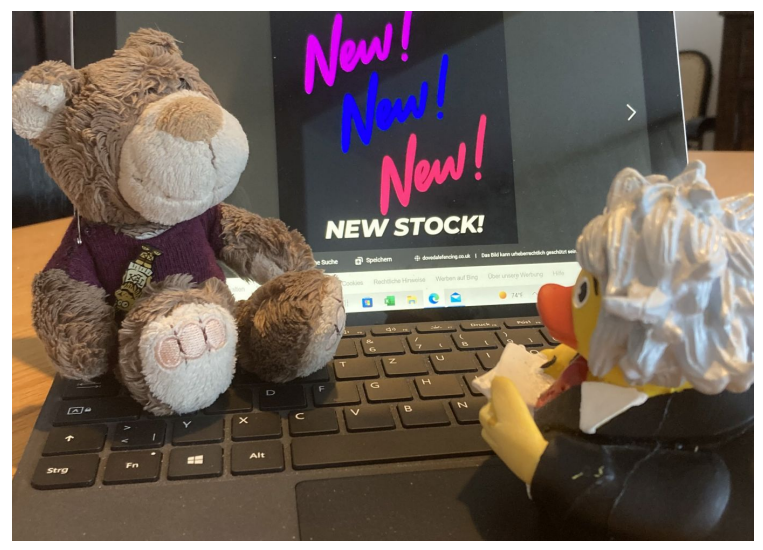